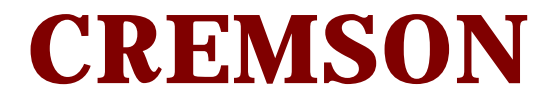

**Map Driver Operation Manual December 8 '99 (Rev.1.0)**

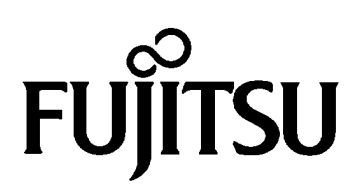

#### All Right Reserved.

The information contained in this document has been carefully checked and is believed to be reliable. However, Fujitsu Limited assumes no responsibility for inaccuracies. The information conveyed in this document does not convey any license under the copyrights, patent rights or trademarks claimed and owned by Fujitsu Limited, or its subsidiaries. Fujitsu Limited reserves the right to change products or specifications without notice. No part of the publication may be copied reproduced in any form or by any means, or transferred to any third party without prior written consent of Fujitsu Limited.

Copyright © FUJITSU LIMITED 1998,1999

# Outline

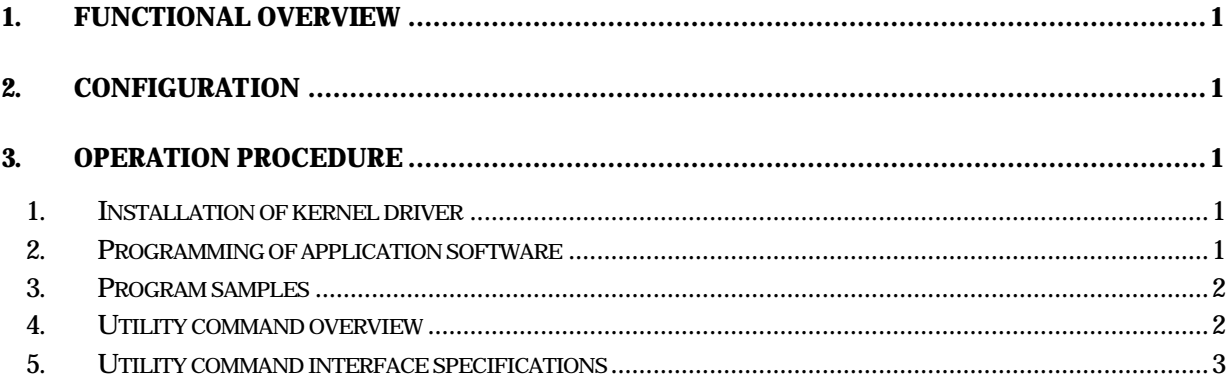

# **1. Functional Overview**

This utility is a tool to access to Cremson resources, such as frame memory, host interface registers, display control registers, internal texture memory and drawing control registers, from Windows NT application programs.

# **2. Configuration**

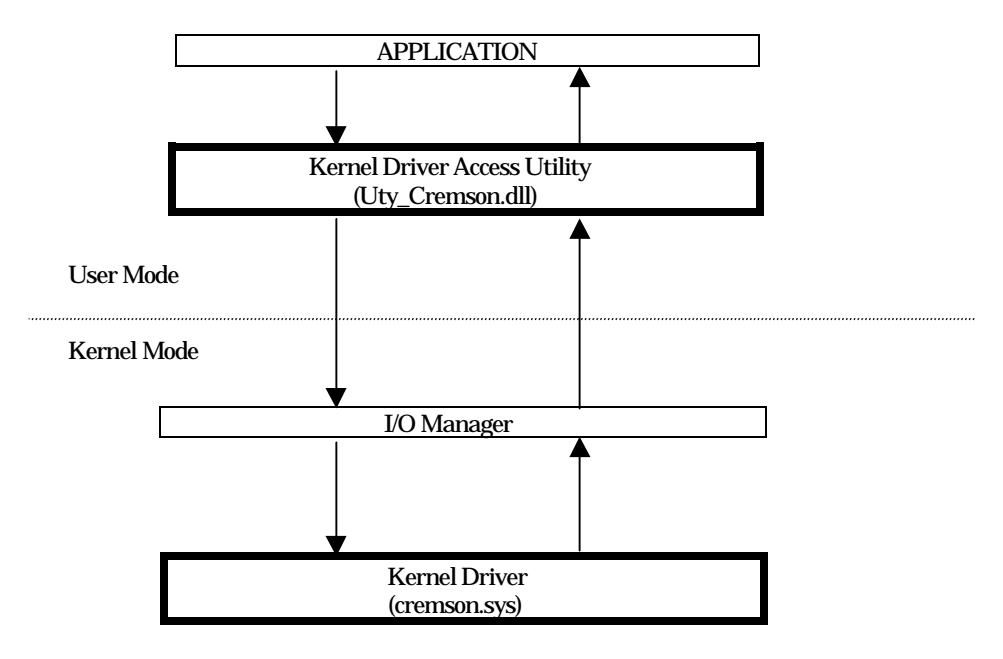

# **3. Operation Procedure**

# **1. Installation of kernel driver**

(1) Install the kernel driver (cremson.sys) at first. This installation is done by executing the following command in MS-DOS prompt mode of Windows NT:

C: ¥>regini.exe cremson.ini

- (2) Copy the cremson.sys file to the following Windows NT system directory:
	- C:¥winnt¥system32¥drivers
		- \*Note) If Windows NT Operating System is installed in the other directory than above, the cremson.sys must be copied to that directory in which Windows NT Operating System is installed.
- (3) Reboot the PC
- (4) Execute My Computer -> Control Pannel -> Devices

Select CREMSON in the list and click START.

After executing the above process, the kernel driver is activated.

# **2. Programming of application software**

(1) For application software program to adopt Cremson, the following utility commands are used to access to such Cremson hardware resources, as frame memory, host interface registers, display control registers, internal texture memory and drawing control registers:

Uty\_Cremson.dll

Uty\_Cremson.lib

(2) Every application program must call initialization routine (Open\_Cremson) first, and at the completion of it's operation a close operation routine (Close\_Cremson) must be called. If this closing process is not executed, this utility can never be used after it.

- (3) When READ/WRITE to physical Cremson resources is executed, each appropriate command to access to it's respective Cremson resource is used. Detail of these commands are described in chapter 5 Utility command interface specifications. These Cremson physical resources can be accessed by getting these physical addresses directly,. But in such cases, the result of an access, in which the address border of that physical resource is exceeded, will not be guaranteed. Therefore, the use of READ/WRITE command is strongly recommended.
- (4) If application program is attempted to execute without starting the kernel driver, an error occurs.

# **3. Program samples**

A program sample to read data from MMR register (address offset 0xFFFCh) of the host interface is shown as follows:

```
#define TRUEEND 1
#define ERROREND 0
#define NOTOPENED 3
#define READ_LONG 4
main ()
{ 
    ULONG ret;
     ULONG mmrdata;
    ret=Open_Cremson ();
    if (ret!=TRUEEND)
         return;
    else
    {
         ret=Read_Host (0xFFFC, (PUCHAR) &mmrdata,
                        sizeof (mmrdata), READ_LONG);
          if (Ret==TRUEEND)
              //Normal end
         else
              //Error
          Close_Cremson ();
}
```
# **4. Utility command overview**

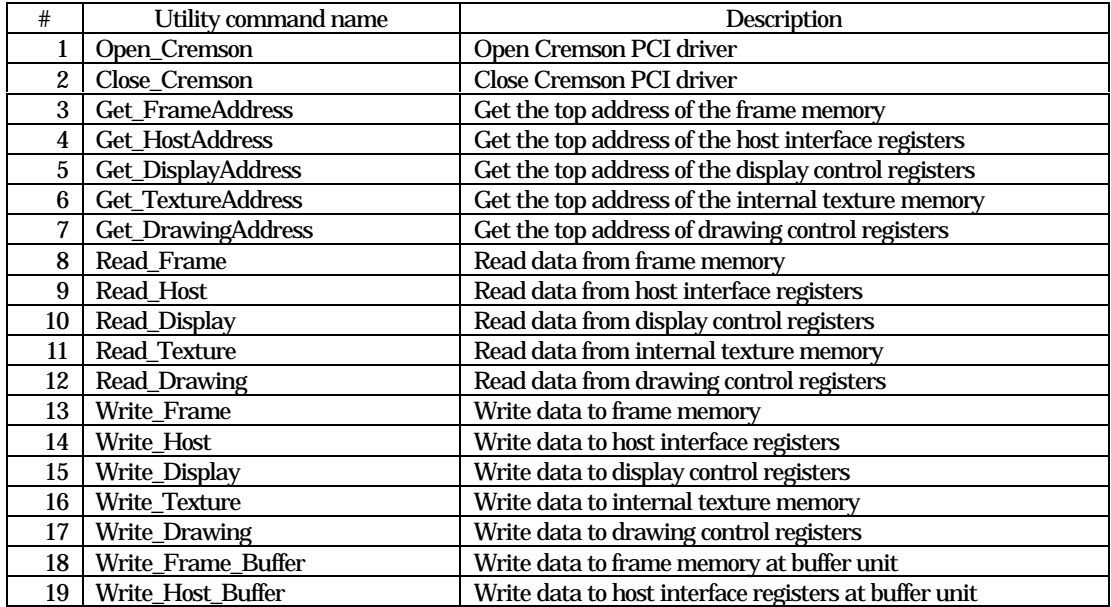

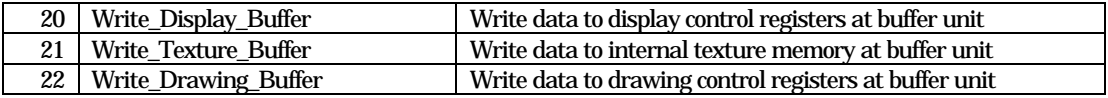

# **5. Utility command interface specifications**

#### (1) Open\_Cremson

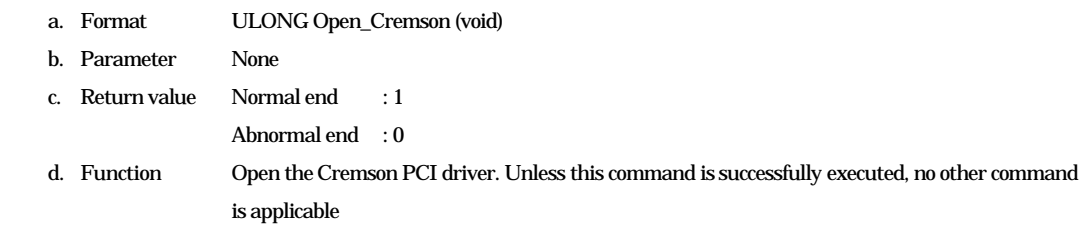

#### (2) Close\_Cremson

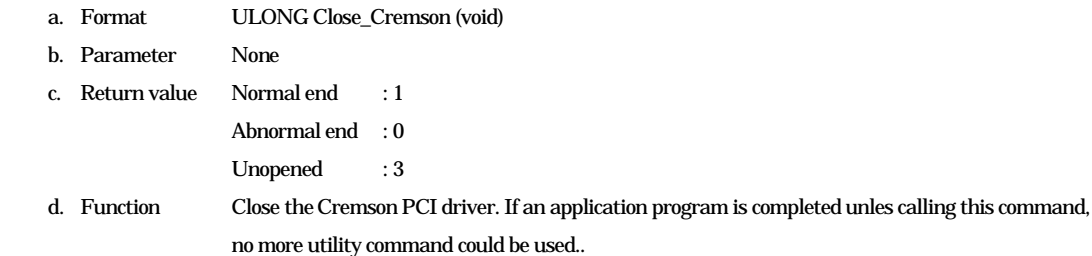

#### (3) Get\_FrameAddress

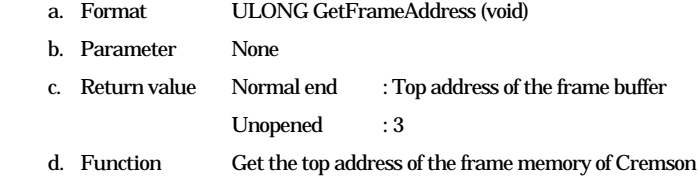

#### (4) Get\_HostAddress

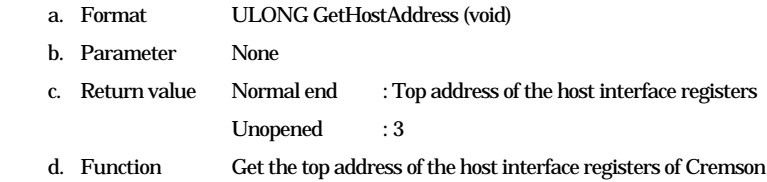

#### (5) Get\_DisplayAddress

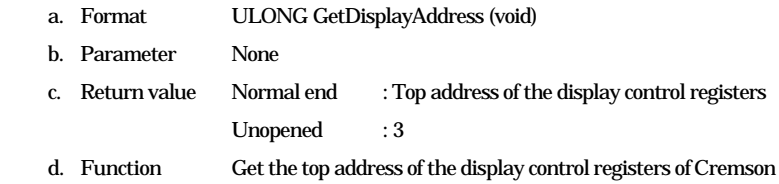

#### (6) Get\_TextureAddress

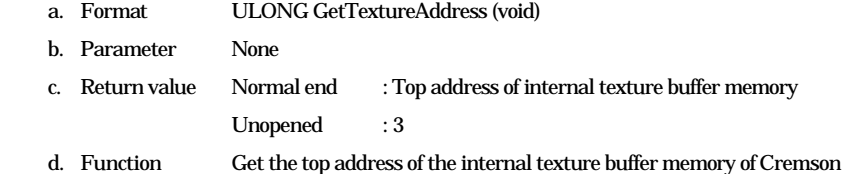

#### (7) Get\_DrawingAddress

a. Format ULONG GetDrawingAddress (void)

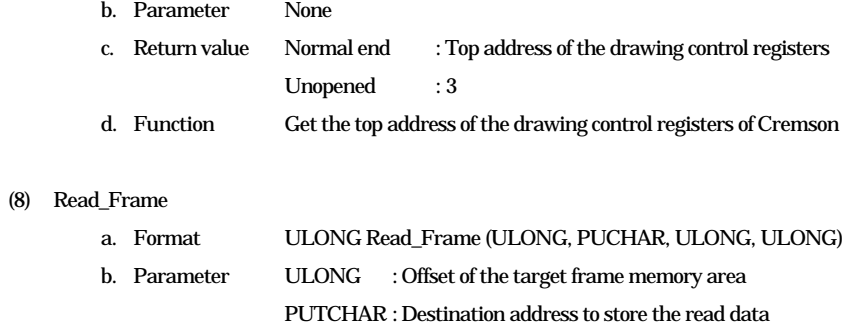

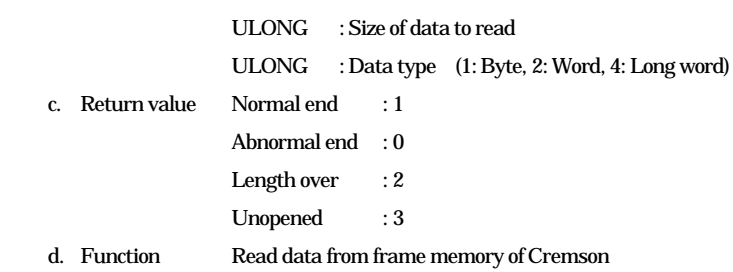

### (9) Read\_Host

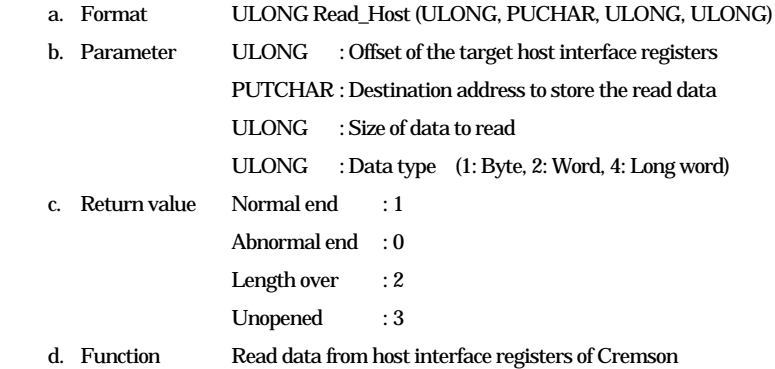

#### (10) Read\_Display

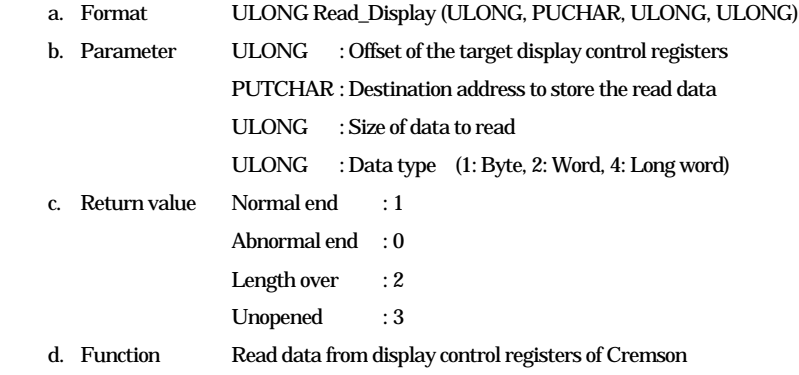

#### (11) Read\_Texture

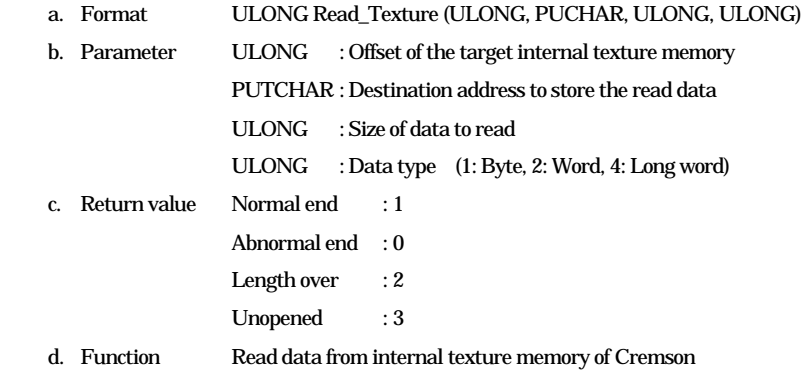

### (12) Read\_Drawing

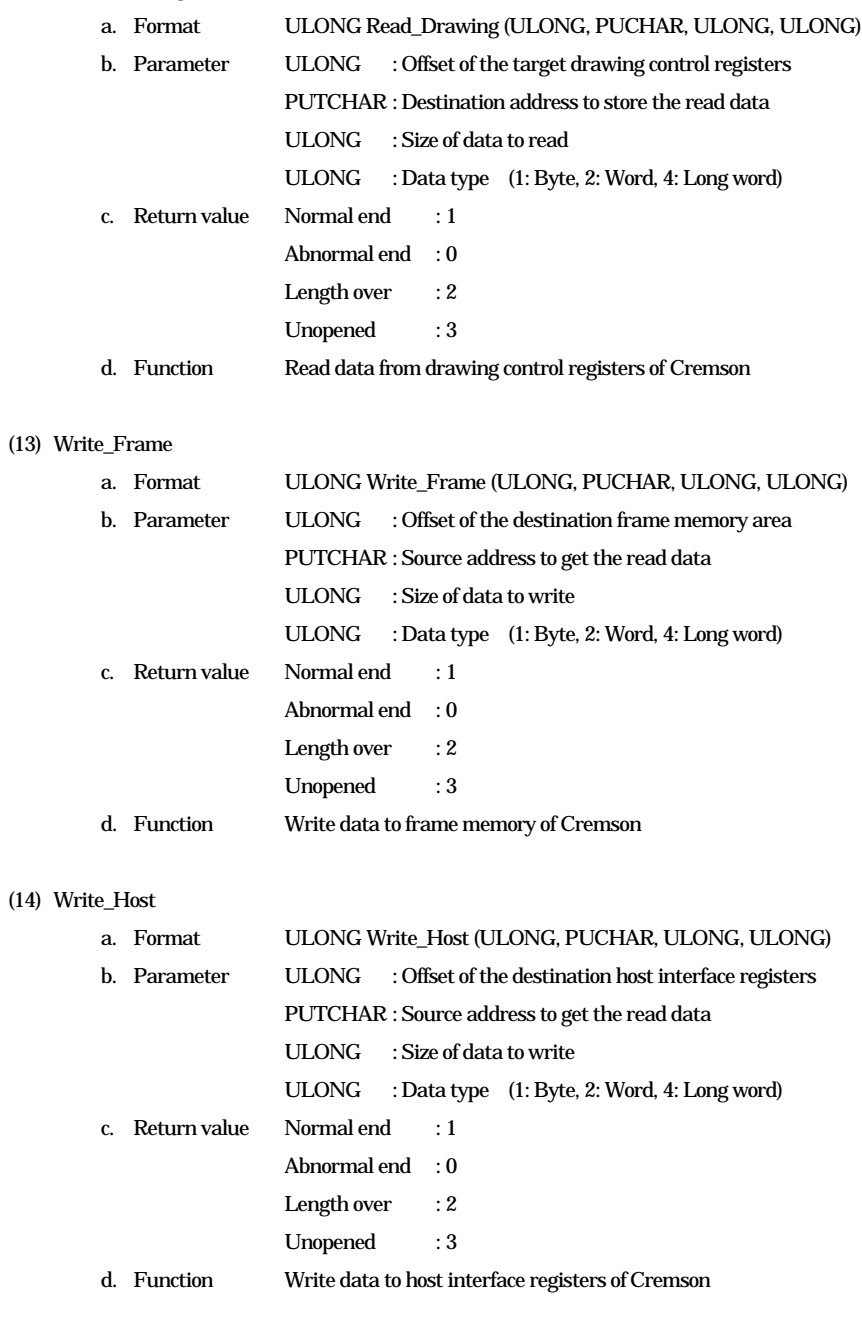

### (15) Write\_Display

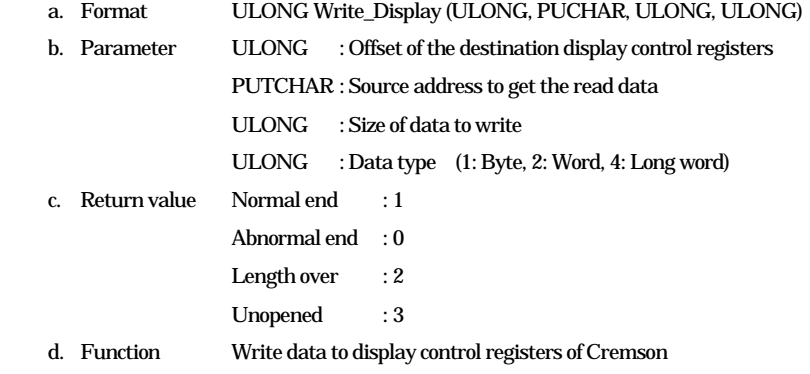

#### (16) Write\_Texture

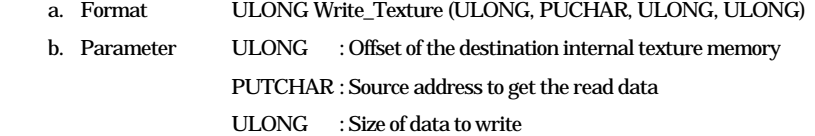

|                           | C.                      | Return value | <b>ULONG</b><br>: Data type (1: Byte, 2: Word, 4: Long word)<br>Normal end<br>:1<br>Abnormal end<br>$\cdot 0$<br>:2<br>Length over<br>$\colon$ 3<br>Unopened |
|---------------------------|-------------------------|--------------|----------------------------------------------------------------------------------------------------|
|                           |                         | d. Function  | Write data to internal texture memory of Cremson                                                                                                    |
| (17) Write_Drawing        |                         |              |                                                                                                    |
|                           |                         | a. Format    | ULONG Write_Drawing (ULONG, PUCHAR, ULONG, ULONG)                                                                                                    |
|                           |                         | b. Parameter | <b>ULONG</b><br>: Offset of the destination drawing control registers                                                                                        |
|                           |                         |              | PUTCHAR : Source address to get the read data                                                                                                    |
|                           |                         |              | <b>ULONG</b><br>: Size of data to write                                                                                                    |
|                           |                         |              | <b>ULONG</b><br>: Data type (1: Byte, 2: Word, 4: Long word)                                                                                                 |
|                           | C.                      | Return value | Normal end<br>$\div 1$                                                                                                    |
|                           |                         |              | Abnormal end<br>$\cdot$ 0                                                                                                    |
|                           |                         |              | Length over<br>:2                                                                                                    |
|                           |                         |              | :3<br>Unopened                                                                                                    |
|                           |                         | d. Function  | Write data to drawing control registers of Cremson                                                                                                    |
|                           | (18) Write_Frame_Buffer |              |                                                                                                    |
|                           |                         | a. Format    | ULONG Write_Frame_Buffer (ULONG, PUCHAR, ULONG, ULONG)                                                                                                    |
|                           |                         | b. Parameter | <b>ULONG</b><br>: Offset of the destination frame memory area                                                                                                |
|                           |                         |              | PUTCHAR: Source address to get the read data                                                                                                    |
|                           |                         |              | <b>ULONG</b><br>: Size of data to write                                                                                                    |
|                           |                         |              | <b>ULONG</b><br>: Data type (1: Byte, 2: Word, 4: Long word)                                                                                                 |
|                           | C.                      | Return value | Normal end<br>:1                                                                                                    |
|                           |                         |              | Abnormal end<br>$\cdot 0$                                                                                                    |
|                           |                         |              | Length over<br>:2                                                                                                    |
|                           |                         |              | :3<br>Unopened                                                                                                    |
|                           |                         | d. Function  | Write data to frame memory of Cremson at buffer unit                                                                                                    |
|                           | (19) Write_Host_Buffer  |              |                                                                                                    |
|                           |                         | a. Format    | ULONG Write_Host_Buffer (ULONG, PUCHAR, ULONG, ULONG)                                                                                                    |
|                           |                         | b. Parameter | <b>ULONG</b><br>: Offset of the destination host interface registers                                                                                         |
|                           |                         |              | PUTCHAR: Source address to get the read data                                                                                                    |
|                           |                         |              | : Size of data to write<br><b>ULONG</b>                                                                                                    |
|                           |                         |              | <b>ULONG</b><br>: Data type (1: Byte, 2: Word, 4: Long word)                                                                                                 |
|                           | C.                      | Return value | Normal end<br>$\div 1$                                                                                                    |
|                           |                         |              | Abnormal end<br>: 0                                                                                                    |
|                           |                         |              | Length over<br>:2                                                                                                    |
|                           |                         |              | Unopened<br>:3                                                                                                    |
|                           |                         | d. Function  | Write data to host interface registers of Cremson at buffer unit                                                                                             |
| (20) Write_Display_Buffer |                         |              |                                                                                                    |
|                           |                         | a. Format    | ULONG Write_Display_Buffer (ULONG, PUCHAR, ULONG, ULONG)                                                                                                    |
|                           |                         | b. Parameter | <b>ULONG</b><br>: Offset of the destination display control registers                                                                                        |
|                           |                         |              | PUTCHAR : Source address to get the read data                                                                                                    |
|                           |                         |              | : Size of data to write<br><b>ULONG</b>                                                                                                    |
|                           |                         |              | <b>ULONG</b><br>: Data type (1: Byte, 2: Word, 4: Long word)                                                                                                 |
|                           | c.                      | Return value | Normal end<br>$\div 1$                                                                                                    |
|                           |                         |              | Abnormal end<br>$\cdot 0$                                                                                                    |

Length over : 2

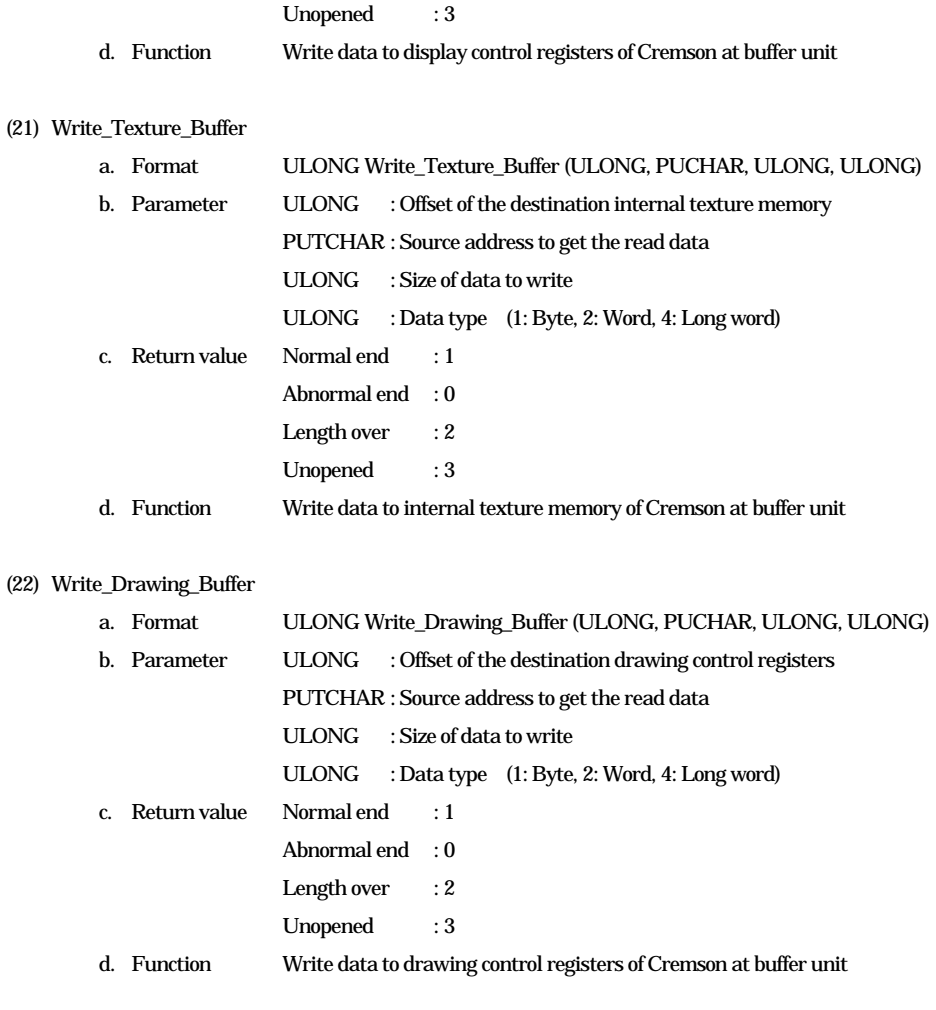